*CMOS Design Characteristics Formulas...* 1/12

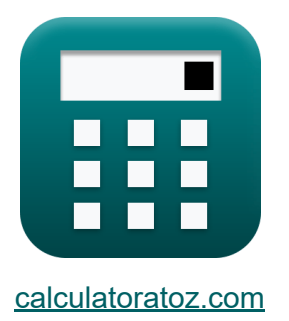

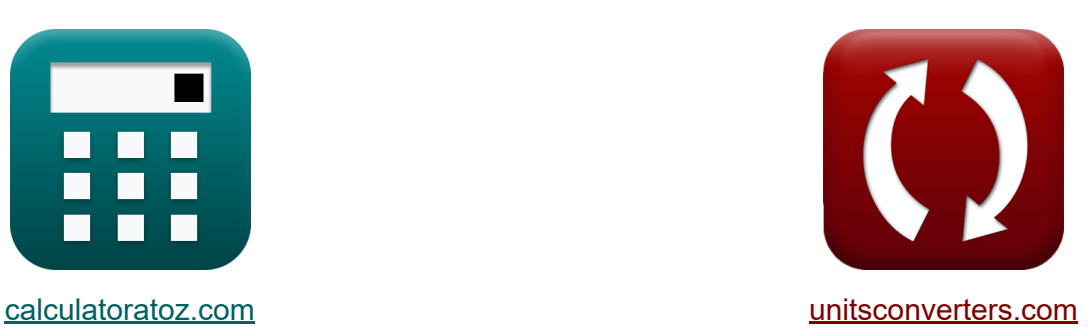

# **Caratteristiche del progetto CMOS Formule**

#### [Calcolatrici!](https://www.calculatoratoz.com/it) Esempi! [Conversioni!](https://www.unitsconverters.com/it)

Esempi!

Segnalibro **[calculatoratoz.com](https://www.calculatoratoz.com/it)**, **[unitsconverters.com](https://www.unitsconverters.com/it)**

La più ampia copertura di calcolatrici e in crescita - **30.000+ calcolatrici!** Calcola con un'unità diversa per ogni variabile - **Nella conversione di unità costruita!**

La più ampia raccolta di misure e unità - **250+ misurazioni!**

Sentiti libero di CONDIVIDERE questo documento con i tuoi amici!

*[Si prega di lasciare il tuo feedback qui...](https://docs.google.com/forms/d/e/1FAIpQLSf4b4wDgl-KBPJGChMJCxFlqrHvFdmw4Z8WHDP7MoWEdk8QOw/viewform?usp=pp_url&entry.1491156970=Caratteristiche%20del%20progetto%20CMOS%20Formule)*

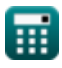

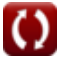

# **Lista di 24 Caratteristiche del progetto CMOS Formule**

# **Caratteristiche del progetto CMOS**

**1) Capacità adiacente** 

$$
\boldsymbol{\kappa} \boxed{\text{C}_{\text{adj}} = \frac{\text{V}_{\text{tm}} \cdot \text{C}_{\text{gnd}}}{\text{V}_{\text{agr}} - \text{V}_{\text{tm}}}}
$$

$$
\boxed{\text{ex}}7.998947 \text{pF} = \frac{12.75 \text{V} \cdot 2.98 \text{pF}}{17.5 \text{V} - 12.75 \text{V}}
$$

## **2) Capacità da terra ad aggressione**

$$
\boldsymbol{\kappa}\!\left[\mathrm{C}_{\mathrm{adj}}=\frac{\left(\mathrm{R}_{\mathrm{vi}}\cdot\mathrm{k}\cdot\mathrm{C}_{\mathrm{gnd}}\right)-\left(\mathrm{R}_{\mathrm{agr}}\cdot\mathrm{C}_{\mathrm{ga}}\right)}{\mathrm{R}_{\mathrm{agr}}-\mathrm{R}_{\mathrm{vi}}\cdot\mathrm{k}}\right]
$$

$$
\boxed{\text{ex}}{8.829426 \text{pF} = \frac{(1.98 \cdot 0.62 \cdot 2.98 \text{pF}) - (1.13 \cdot 4 \text{pF})}{1.13 - 1.98 \cdot 0.62}}
$$

### **3) Capacità fuori percorso**

$$
\textit{fs} \left[ C_{\text{offpath}} = C_{\text{t}} - C_{\text{onpath}} \right]
$$

$$
\fbox{ex}\left[9{\rm pF}=12.2{\rm pF}-3.2{\rm pF}\right]
$$

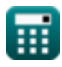

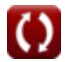

**[Apri Calcolatrice](https://www.calculatoratoz.com/it/adjacent-capacitance-calculator/Calc-19249)** 

**[Apri Calcolatrice](https://www.calculatoratoz.com/it/ground-to-agression-capacitance-calculator/Calc-19374)** 

**[Apri Calcolatrice](https://www.calculatoratoz.com/it/capacitance-offpath-calculator/Calc-18660)** 

*CMOS Design Characteristics Formulas...* 3/12

4) Capacità fuori percorso del CMOS  
\n**A** Coffpath = Conpath · (b - 1)  
\n**B** Coffpath = Conpath · (a.81 - 1)  
\n5) Capacità sul percorso  
\n**B** Conpath = 
$$
C_t
$$
 - Coffpath  
\n**C** Onpath =  $C_t$  - Coffpath  
\n**D** Conpath =  $C_t$  - Coffpath  
\n**6** Conpartà totale vista per stadio  
\n**D** (April of the image) Conjecta et the  
\n**7** Cocrente static  
\n**8** (12.2pF = 3.2pF + 9pF)  
\n7) Corrente static  
\n**8** (13.2pF = 3.2pF + 9pF)  
\n**9** Concente et the  
\n**1** (13.2pF) (13.2pF) (14.2pF) (15.2pF) (16.2pF) (17.2pF) (17.2pF) (18.2pF) (19.2pF) (19.2pF) (

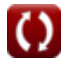

*CMOS Design Characteristics Formulas...* 4/12

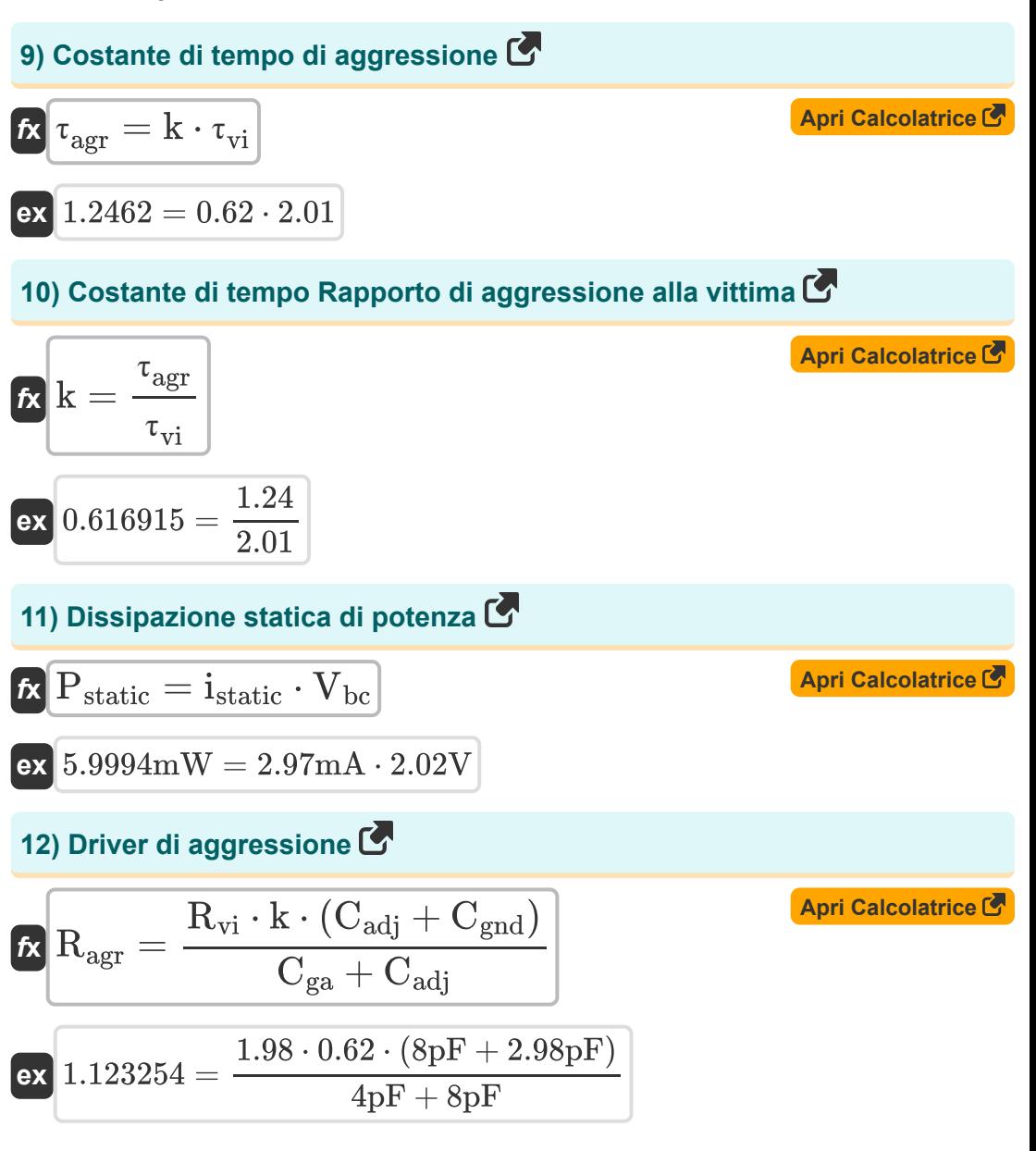

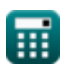

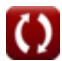

*CMOS Design Characteristics Formulas...* 5/12

13) False di clock in uscita C  
\n**ix** 
$$
\Phi_{out} = 2 \cdot \pi \cdot V_{ctrl} \cdot K_{vco}
$$
 (April Caleolatrice C)  
\n**ex** 0.439823 = 2 ·  $\pi \cdot 7V \cdot 0.01$   
\n14) Fattore di guadagno singolo VCO C  
\n**Ex**  $K_{vco} = \frac{\Delta f}{V_{ctrl}}$   
\n**ex** 0.011429 =  $\frac{0.08Hz}{7V}$   
\n15) Modified della frequenza dell'orologio C  
\n**Ex**  $\Delta f = K_{vco} \cdot V_{ctrl}$   
\n**ex** 0.07Hz = 0.01 · 7V  
\n16) Potenziale integrato C  
\n**Ex**  
\n**Ex**  $\Psi_o = V_t \cdot \ln \left( \frac{N_a \cdot N_d}{n_i^2} \right)$   
\n**ex** 18.81808V = 0.55V ·  $\ln \left( \frac{1100/m^3 \cdot 1.9e14/m^3}{(17)^2} \right)$ 

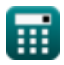

 $\Omega$ 

*CMOS Design Characteristics Formulas...* 6/12

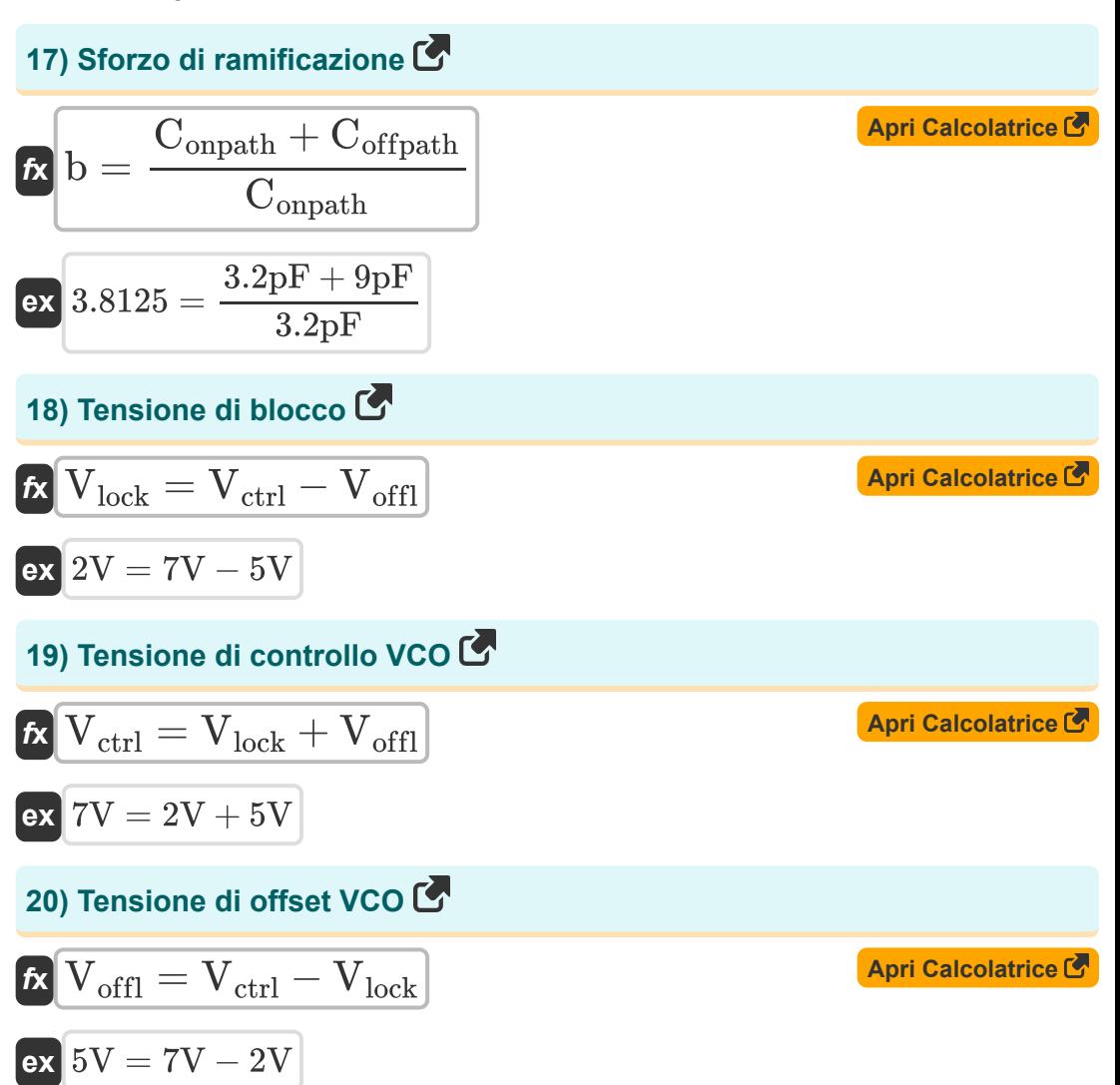

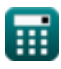

*CMOS Design Characteristics Formulas...* 7/12

## **21) Tensione termica del CMOS**

#### *f***x**  $\overline{\text{ex}}$  0.549472V  $=$  $V_t = \frac{\Psi_0}{\sqrt{2\pi}}$  $\ln\left(\frac{N_{\rm a}\cdot N_{\rm d}}{n^2}\right)$  $\frac{a^{T \cdot d}}{n_i^2}$ 18.8V  $\ln\left(\frac{1100/\text{m}^3 \cdot 1.9 \text{e} 14/\text{m}^3}{\left(17\right)^2}\right.$  $\frac{(17)^2}{(17)^2}$

## **22) Victim Driver**

$$
\boxed{\kappa\frac{\mathrm{R_{vi}}=\frac{\mathrm{R_{agr}}\cdot(\mathrm{C_{ga}}+\mathrm{C_{adj}})}{\mathrm{k}\cdot(\mathrm{C_{adj}}+\mathrm{C_{gnd}})}}{\mathrm{ex}\frac{1.991891}{0.62\cdot(8\mathrm{pF}+2.98\mathrm{pF})}}}
$$

## **23) Voltaggio Agressor**

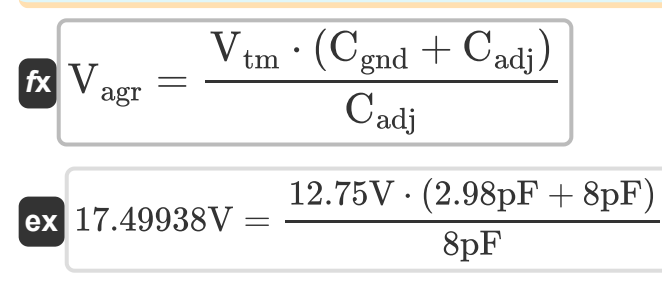

**[Apri Calcolatrice](https://www.calculatoratoz.com/it/victim-driver-calculator/Calc-19255)** 

**[Apri Calcolatrice](https://www.calculatoratoz.com/it/thermal-voltage-of-cmos-calculator/Calc-18649)** 

**[Apri Calcolatrice](https://www.calculatoratoz.com/it/agressor-voltage-calculator/Calc-19248)** 

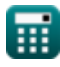

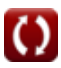

*CMOS Design Characteristics Formulas...* 8/12

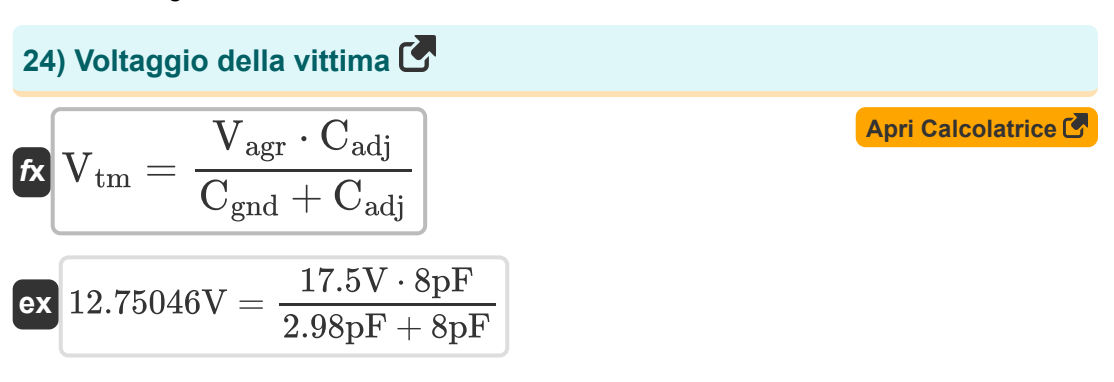

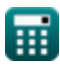

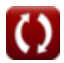

# **Variabili utilizzate**

- **b** Sforzo di ramificazione
- **Cadj** Capacità adiacente *(picofarad)*
- **Cga** Capacità di terra A *(picofarad)*
- **Cgnd** Capacità di terra *(picofarad)*
- **Coffpath** Capacità fuori percorso *(picofarad)*
- **Conpath** Capacità sul percorso *(picofarad)*
- **C<sup>t</sup>** Capacità totale nello stadio *(picofarad)*
- **istatic** Corrente statica *(Millampere)*
- **k** Rapporto costante di tempo
- **Kvco** Guadagno VCO
- **N<sup>a</sup>** Concentrazione dell'accettore *(1 per metro cubo)*
- **N<sup>d</sup>** Concentrazione dei donatori *(1 per metro cubo)*
- **n<sup>i</sup>** Concentrazione elettronica intrinseca
- **Pstatic** Potenza statica *(Milliwatt)*
- **Ragr** Conducente dell'aggressione
- **Rvi** Autista vittima
- **Vagr** Tensione dell'aggressore *(Volt)*
- **Vbc** Tensione del collettore di base *(Volt)*
- **Vctrl** Tensione di controllo VCO *(Volt)*
- **Vlock** Bloccare la tensione *(Volt)*
- **Voffl** Tensione di offset del VCO *(Volt)*

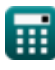

*CMOS Design Characteristics Formulas...* 10/12

- **V<sup>t</sup>** Tensione termica *(Volt)*
- **Vtm** Tensione della vittima *(Volt)*
- **Δf** Modifica della frequenza dell'orologio *(Hertz)*
- **· Tagr** Costante temporale dell'aggressione
- **τvi** Costante temporale della vittima
- **Φout** Fase del clock di uscita
- **ψ<sup>o</sup>** Potenziale incorporato *(Volt)*

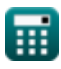

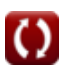

# **Costanti, Funzioni, Misure utilizzate**

- Costante: **pi**, 3.14159265358979323846264338327950288 *Archimedes' constant*
- Funzione: **ln**, ln(Number) *Natural logarithm function (base e)*
- Misurazione: **Corrente elettrica** in Millampere (mA) *Corrente elettrica Conversione unità*
- Misurazione: **Potenza** in Milliwatt (mW) *Potenza Conversione unità*
- Misurazione: **Frequenza** in Hertz (Hz) *Frequenza Conversione unità*
- Misurazione: **Capacità** in picofarad (pF) *Capacità Conversione unità*
- Misurazione: **Potenziale elettrico** in Volt (V) *Potenziale elettrico Conversione unità*
- Misurazione: Concentrazione del portatore in 1 per metro cubo (1/m<sup>3</sup>) *Concentrazione del portatore Conversione unità*

## **Controlla altri elenchi di formule**

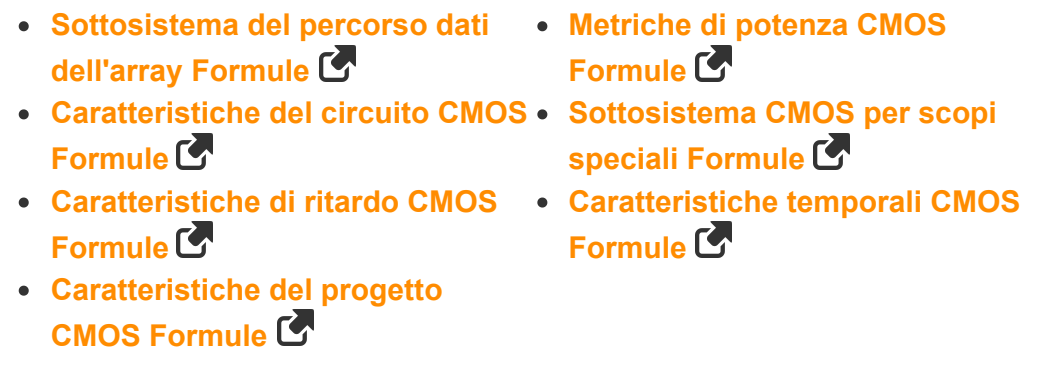

Sentiti libero di CONDIVIDERE questo documento con i tuoi amici!

## **PDF Disponibile in**

[English](https://www.calculatoratoz.com/PDF/Nodes/8643/Cmos-design-characteristics-Formulas_en.PDF) [Spanish](https://www.calculatoratoz.com/PDF/Nodes/8643/Cmos-design-characteristics-Formulas_es.PDF) [French](https://www.calculatoratoz.com/PDF/Nodes/8643/Cmos-design-characteristics-Formulas_fr.PDF) [German](https://www.calculatoratoz.com/PDF/Nodes/8643/Cmos-design-characteristics-Formulas_de.PDF) [Russian](https://www.calculatoratoz.com/PDF/Nodes/8643/Cmos-design-characteristics-Formulas_ru.PDF) [Italian](https://www.calculatoratoz.com/PDF/Nodes/8643/Cmos-design-characteristics-Formulas_it.PDF) [Portuguese](https://www.calculatoratoz.com/PDF/Nodes/8643/Cmos-design-characteristics-Formulas_pt.PDF) [Polish](https://www.calculatoratoz.com/PDF/Nodes/8643/Cmos-design-characteristics-Formulas_pl.PDF) [Dutch](https://www.calculatoratoz.com/PDF/Nodes/8643/Cmos-design-characteristics-Formulas_nl.PDF)

*12/5/2023 | 4:57:08 AM UTC [Si prega di lasciare il tuo feedback qui...](https://docs.google.com/forms/d/e/1FAIpQLSf4b4wDgl-KBPJGChMJCxFlqrHvFdmw4Z8WHDP7MoWEdk8QOw/viewform?usp=pp_url&entry.1491156970=Caratteristiche%20del%20progetto%20CMOS%20Formule)*

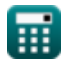

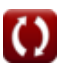